2.5ReportingServices管理器\_SQLServer2005数据库开发详 Microsoft PDF

https://www.100test.com/kao\_ti2020/562/2021\_2022\_25Reporti\_c1 00\_562967.htm 2.5 Reporting Services

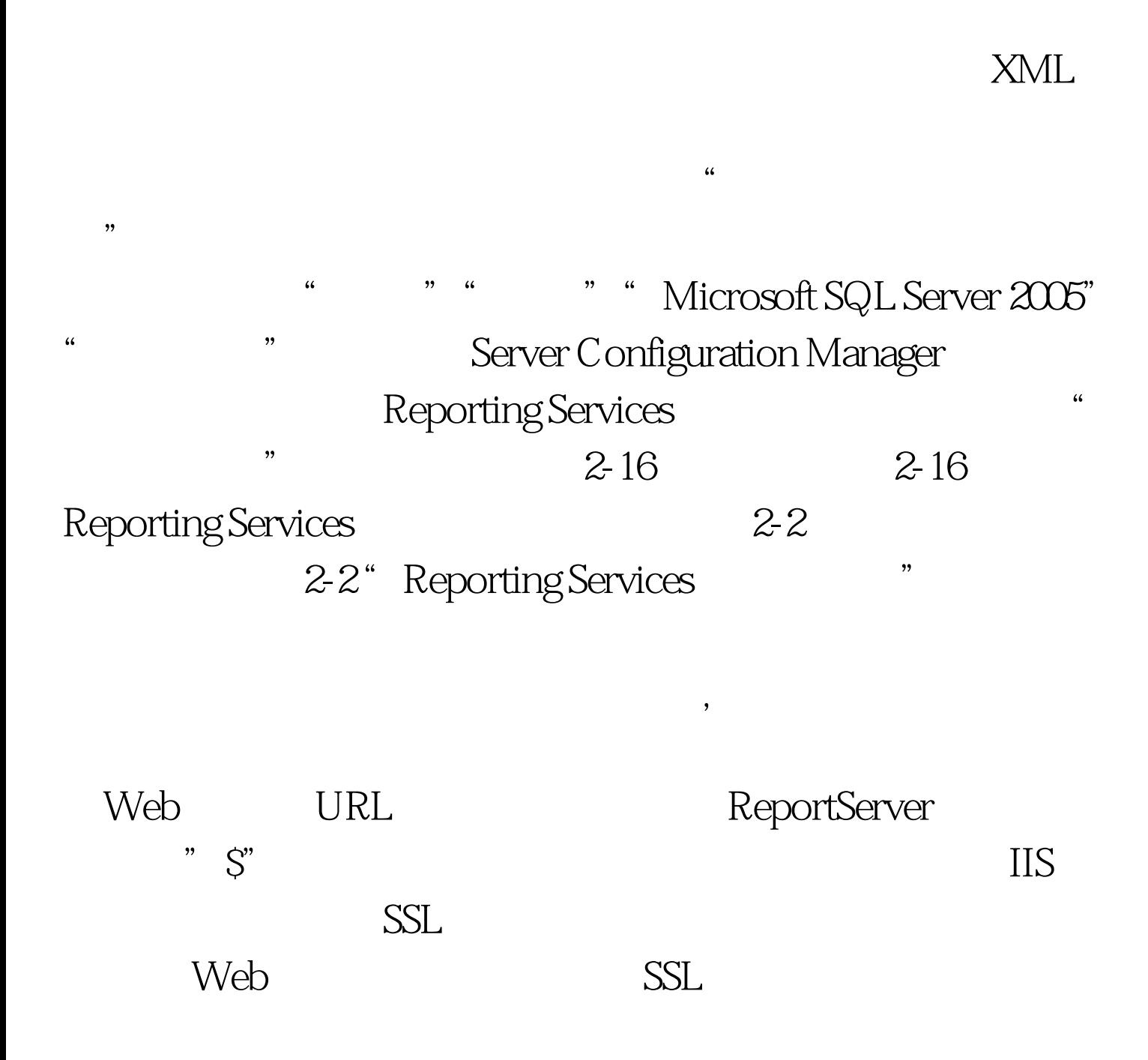

## Reporting Services Internet

**Information Services** IIS

项目说明Windows 服务识别报表服务器windows 服务所使用

web internet

 $\sqrt{a}$ 

 $\overline{\mathcal{A}}$ 

Information Services 6.0

Windows

Windows

 $S\!MTP$ 

Reporting Services 2005

rsconfig.exe 1 . "Windows " "  $SQL$  Server " $2$ . SQL Server 3. rsconfig.exe Reporting Services 2000 Reporting Services  $2005$  $\text{config}$   $\text{config}$ rsconfig gt.:\Program Files\Microsoft SQL Server\90\Tools\Binn Rsconfig.exe rsconfig.exe {-?}{c } {e } [m 电脑名称][s 服务器名称]{d 数据库名称}{a 认证  ${}_{2}$ [-u ][-p ][-t] SQL Server SqlName, sa a password, SQL Server when  $\mathcal{S}$ ReportServer rsconfig - u sa - p password -s SqlName - d ReportServer - a SQL rsconfig rskeymgmt scale out 运算能力。 100Test 下载频道开通,各类考试题目直接下载。 www.100test.com